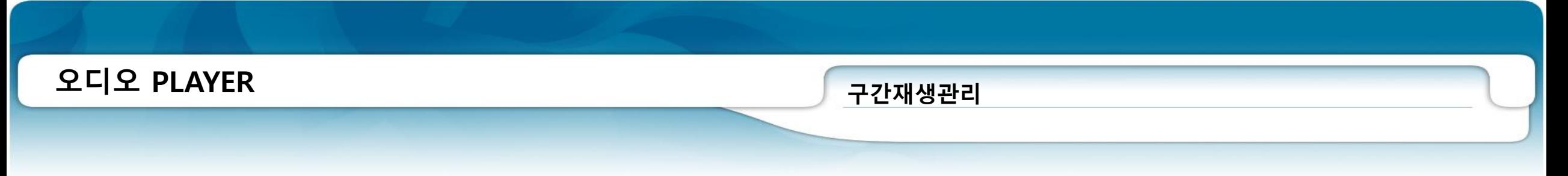

구간재생관리는 음원의 특정 구간을 지정하여 PLAY 목록을 구성하여 재생할 수 있는 기능입니다.

- 구간재생관리는 **오디오PLAYER > 재생설정** 을 통해 관리가 가능합니다.
- 구간그룹별로 구간 목록을 관리할 수 있으며,
- 구간을 추가하기 위해서는 관리 버튼을 누른 다음 구간 그룹을 생성해야 합니다.

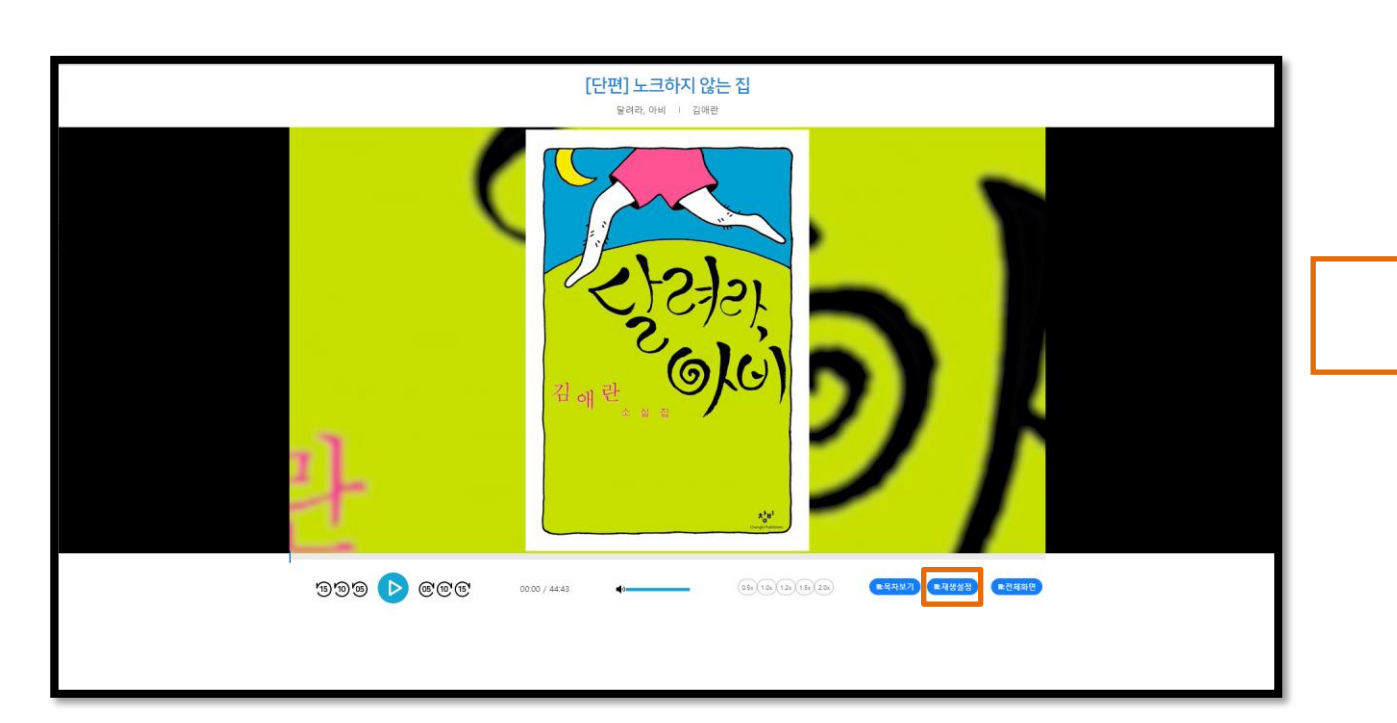

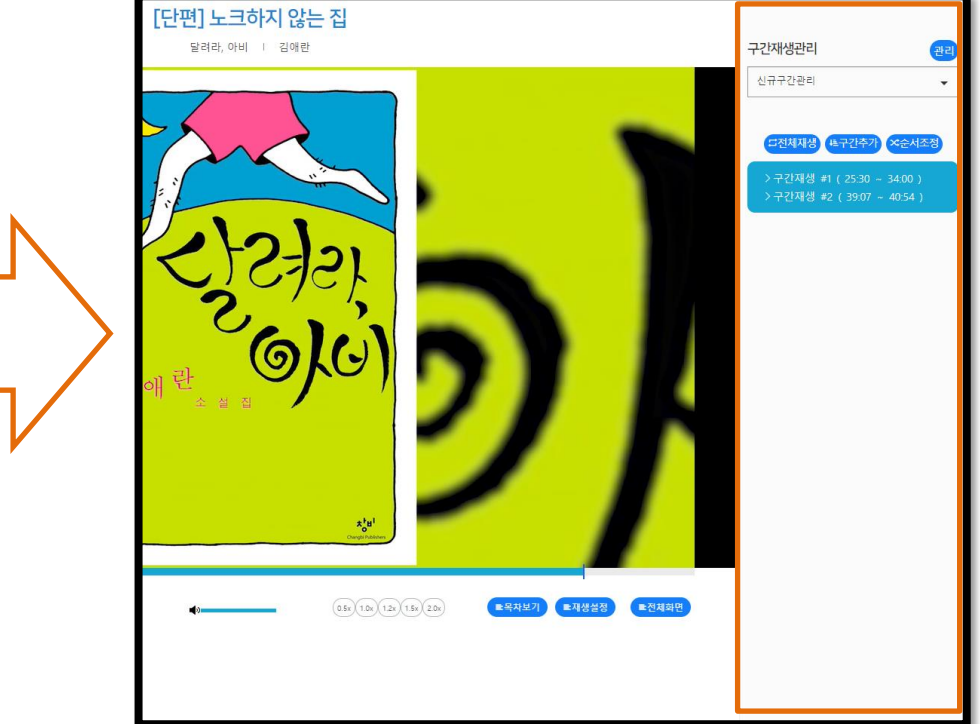

## **오디오 PLAYER**

### **구간재생관리 > 구간재생그룹관리**

## 구간 재생 그룹은 재생 구간을 관리하기 위한 툴입니다.

- 해당 기능은 관리 버튼을 통해 생성/삭제/순서 조정이 가능하며,
- 그룹 삭제 시 등록된 구간목록도 함께 삭제됩니다.
- 구간을 등록하기 위해서는 반드시 그룹이 먼저 생성되어 있어야 합니다.

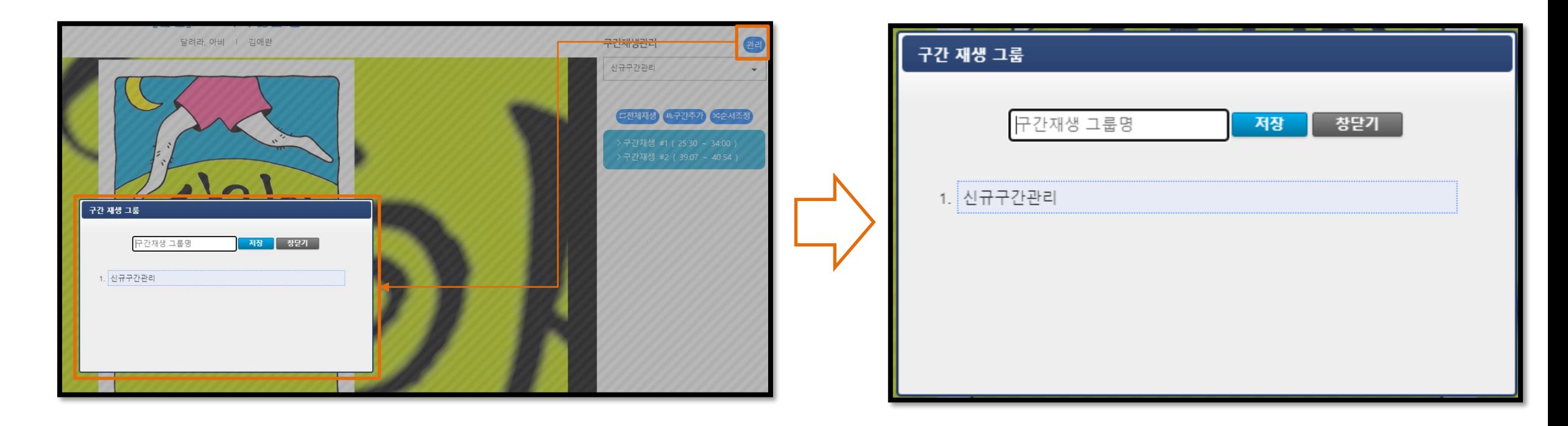

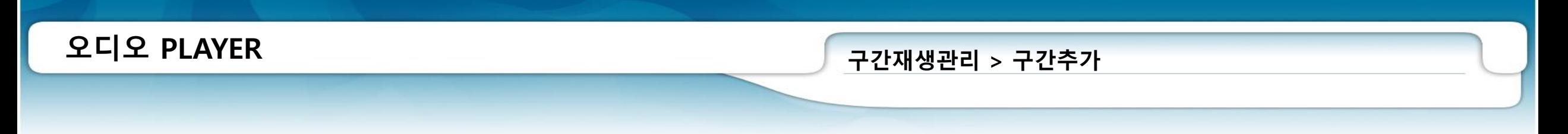

음원의 시작/종료부를 타임 슬라이더를 통해 조정하여 PLAY 구간을 선택하여 항목으로 관리하는 기능입니다.

• **구간추가** 버튼을 통해 PLAY 구간을 추가할 수 있습니다.

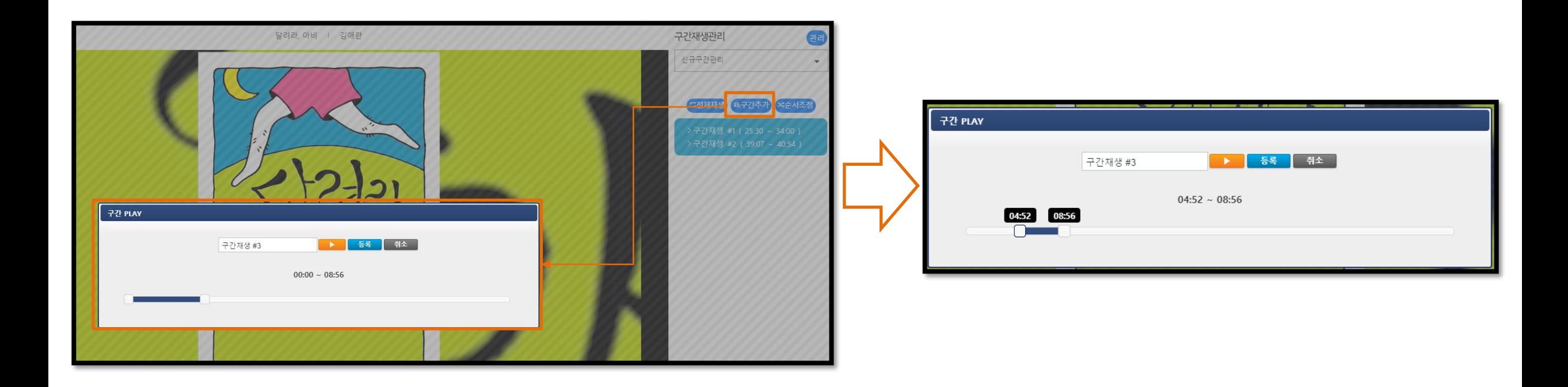

# **오디오 PLAYER**

#### **구간재생관리 > 구간순서조정 및 삭제**

## PLAY 구간의 순서 및 항목을 삭제하는 기능입니다.

- **순서조정** 버튼을 통해 PLAY 구간의 순서를 조정할 수 있습니다.
- 드래그앤탭(Drag&Drop)을 통해 조정할 수 있습니다.

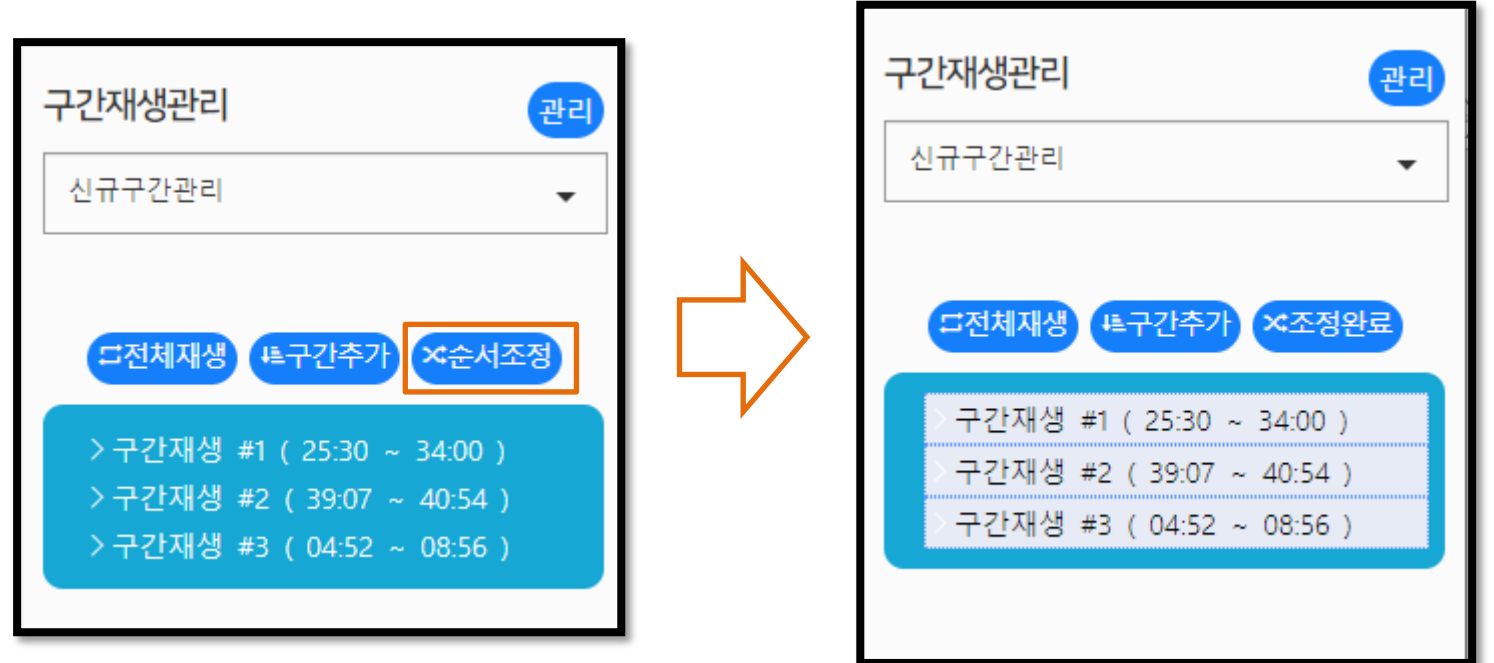